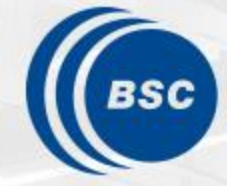

**Barcelona Supercomputing Center** Centro Nacional de Supercomputación

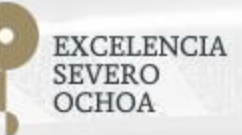

**Understanding applications with Paraver**

Judit Gimenez

judit@bsc.es

Sept 16-20, 2019 **ANF Evaluation workshop** 

#### **Humans are visual creatures**

- Films or books? PROCESS
	- Two hours vs. days (months)
- Memorizing a deck of playing cards STORE
	- Each card translated to an image (person, action, location)
- Our brain loves pattern recognition **IDENTIFY** 
	- What do you see on the pictures?

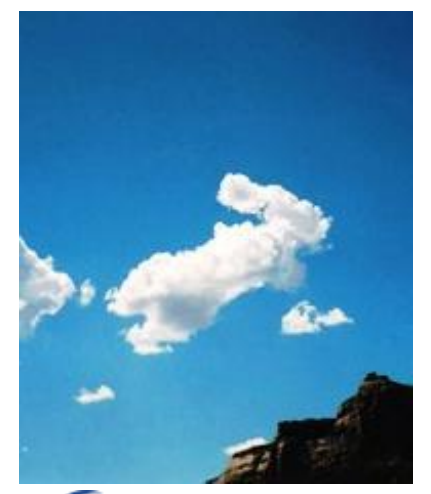

Barcelona Supercomputing o Nacional de Supercomputación

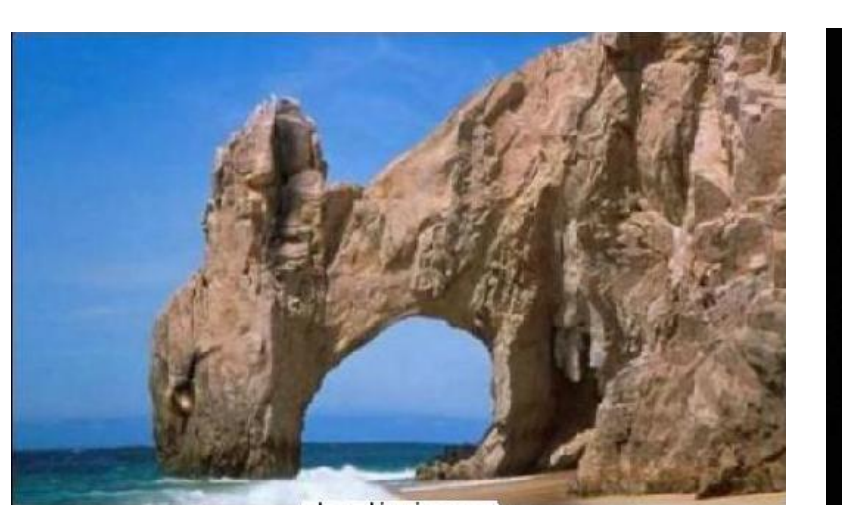

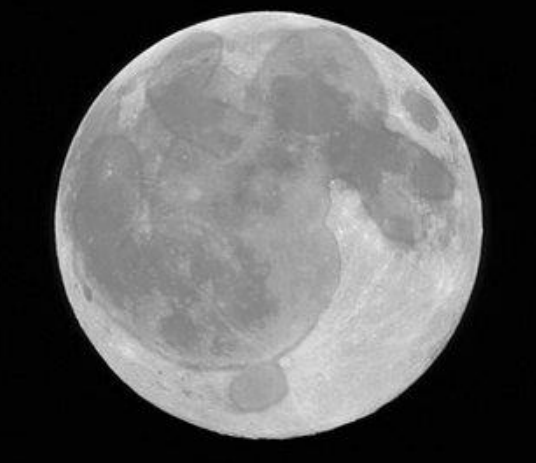

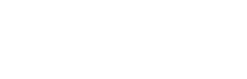

#### **Our Tools**

- Since 1991
- Based on traces
- Open Source
- [http://tools.bsc.es](http://tools.bsc.es/)
- Core tools:
	- Paraver (paramedir) offline trace analysis
	- Dimemas message passing simulator
	- Extrae instrumentation
- Focus
	- Detail, variability, flexibility
	- Behavioral structure vs. syntactic structure
	- Intelligence: Performance Analytics

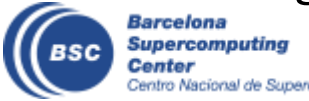

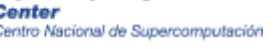

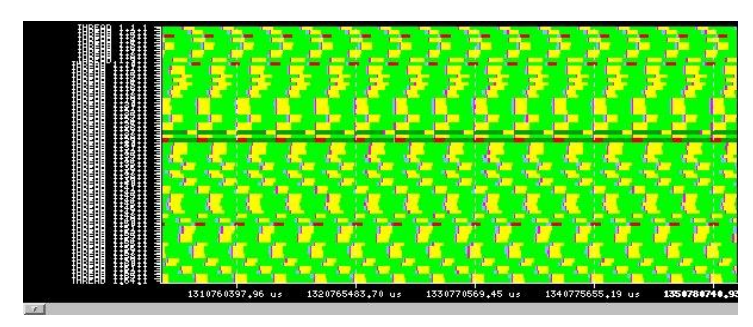

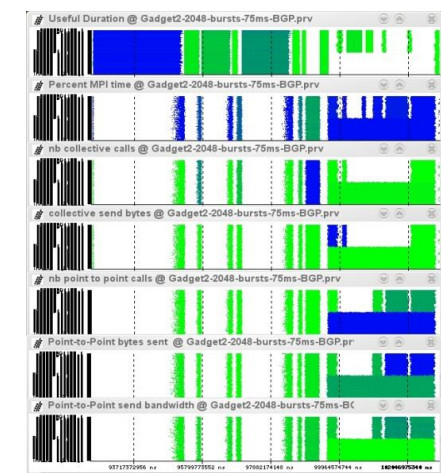

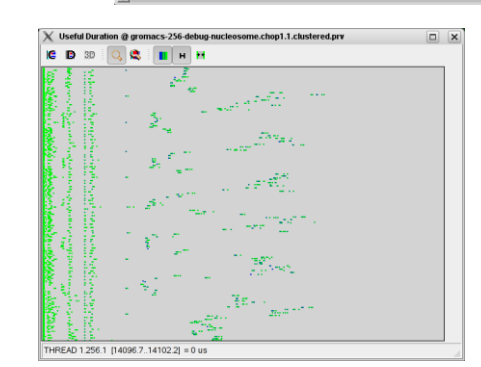

## **Paraver**

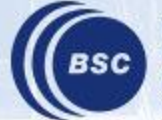

**Barcelona<br>Supercomputing<br>Center**<br>Centro Nacional de Supercomputación

#### **Paraver – Performance data browser**

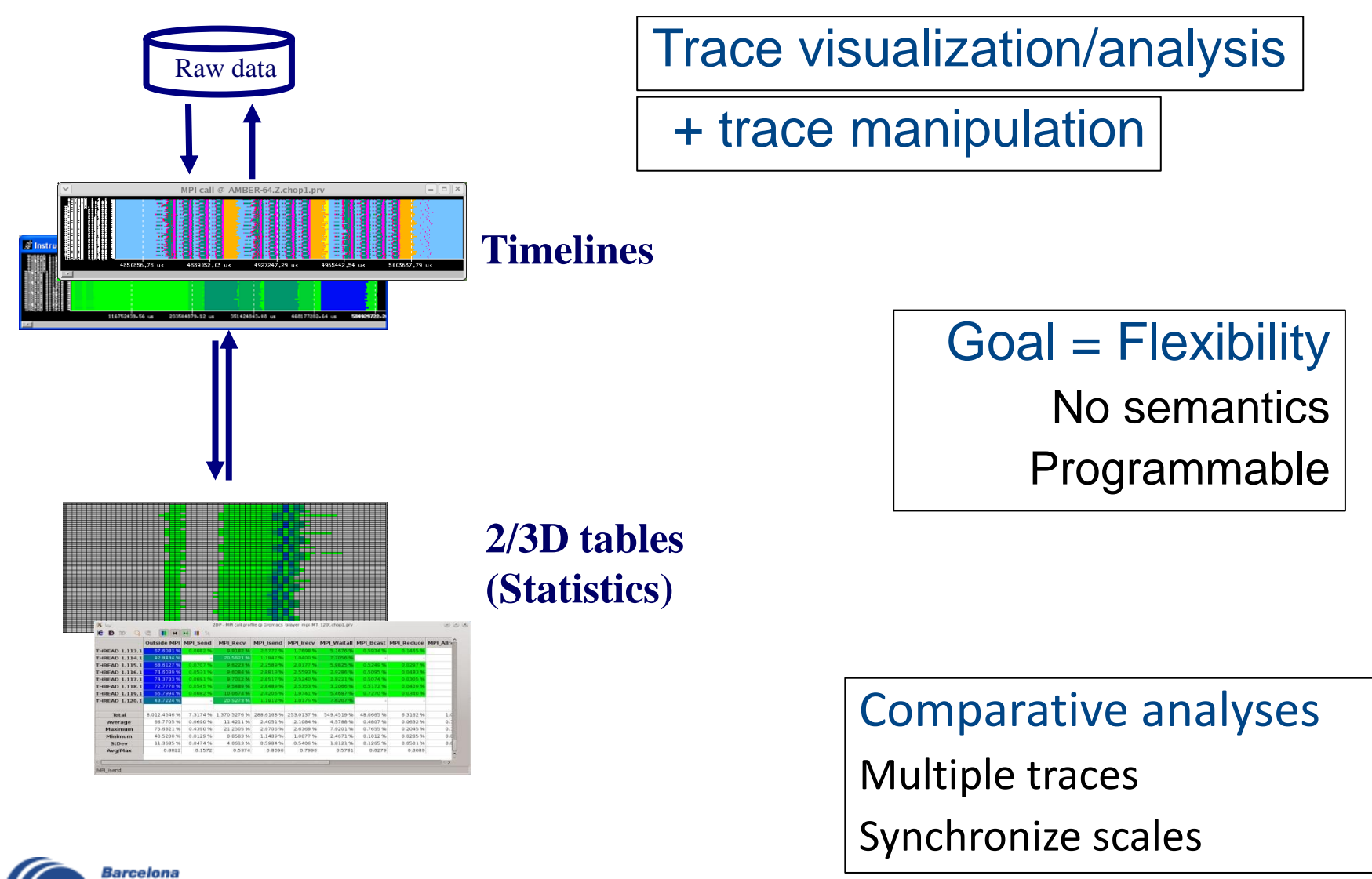

Supercomputing Center Sentro Nacional de Supercomputación

### **From timelines to tables**

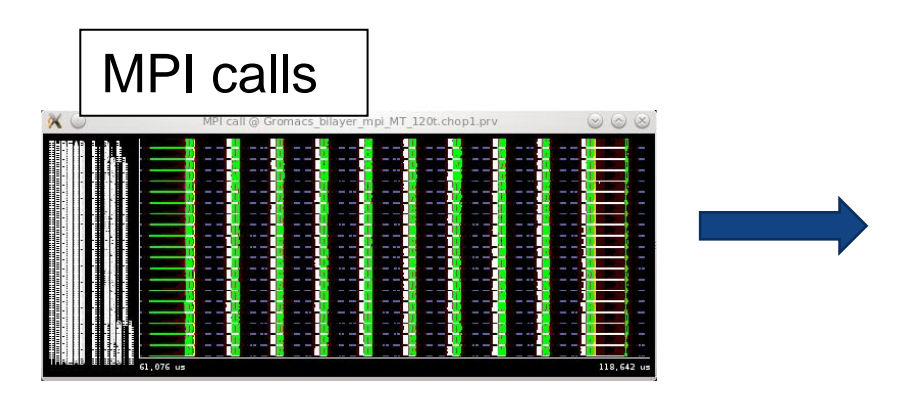

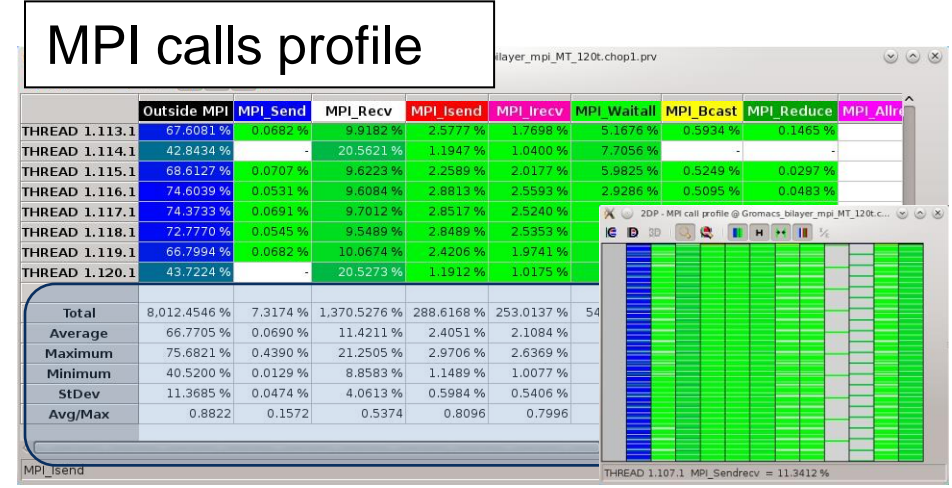

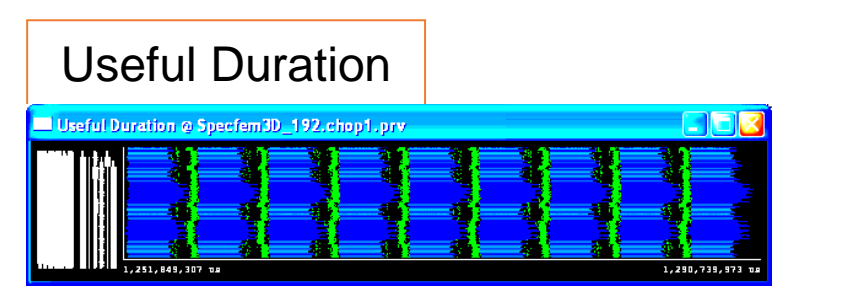

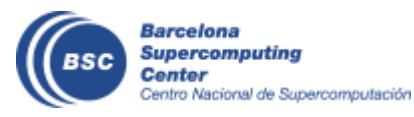

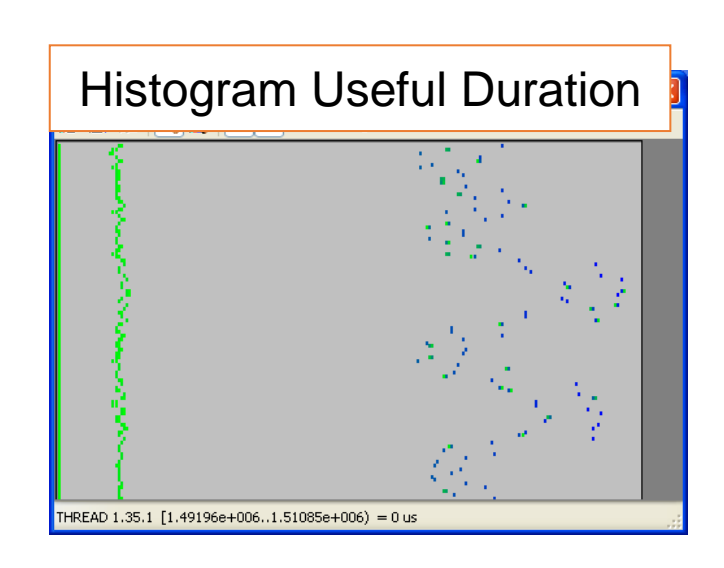

#### **Analyzing variability**

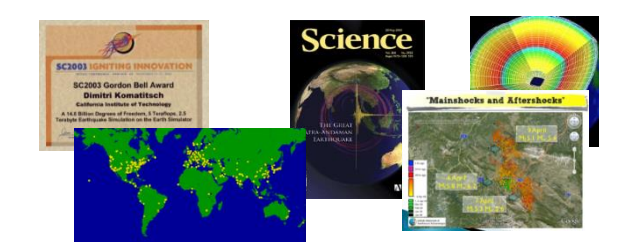

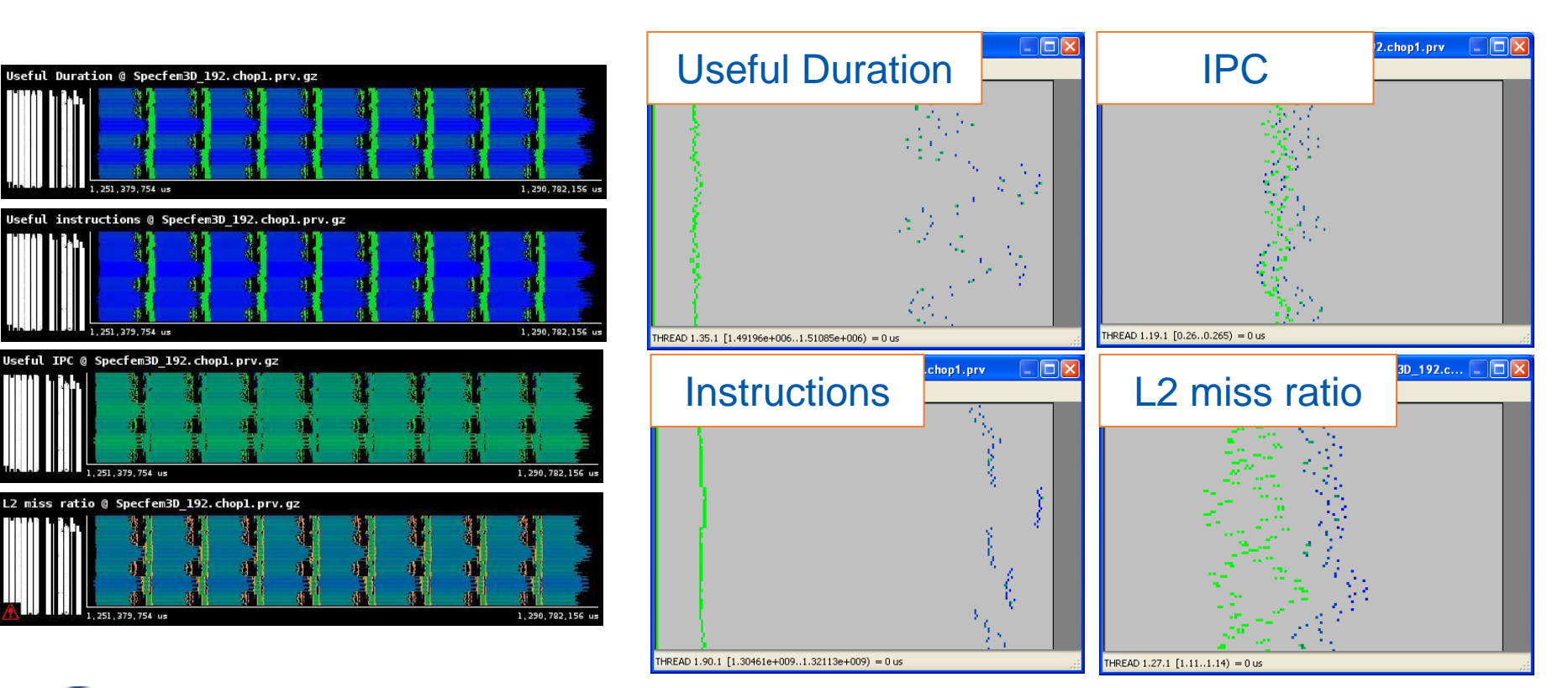

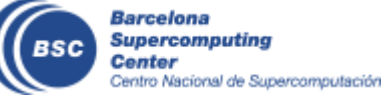

### **Analyzing variability**

• By the way: six months later ….

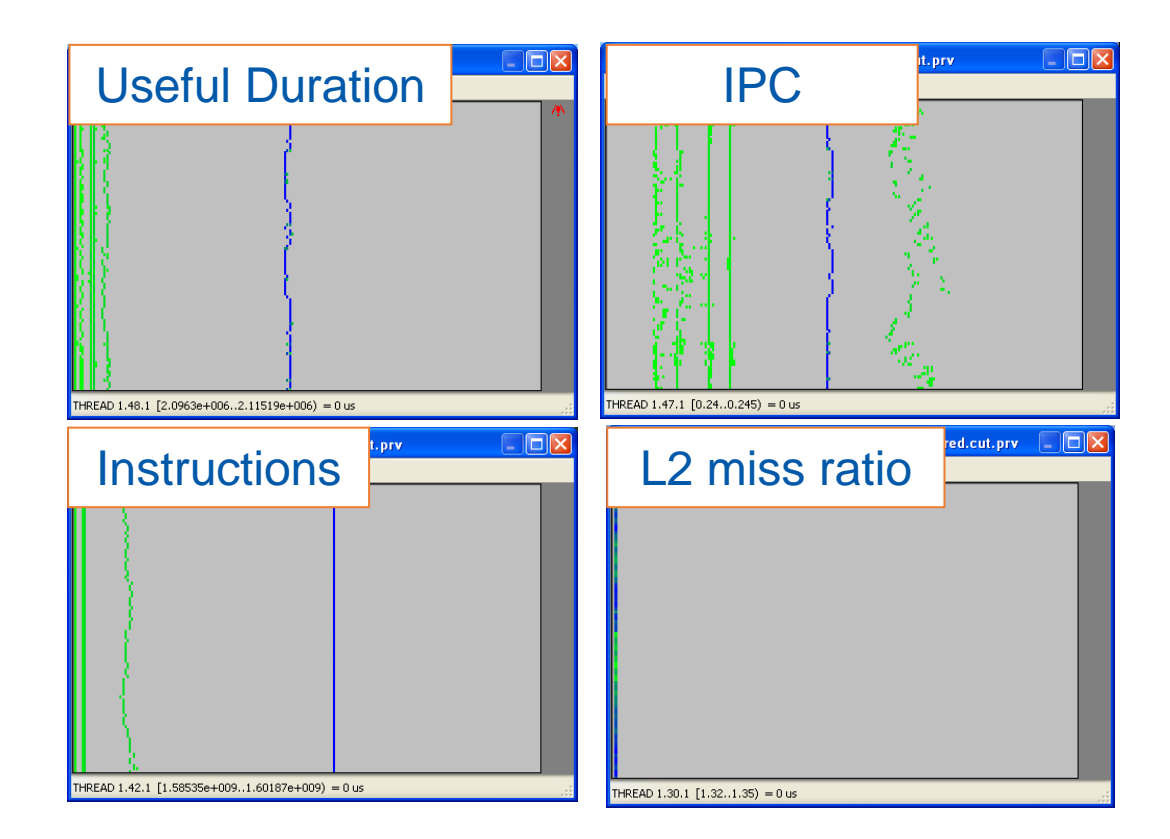

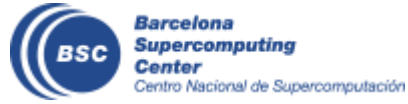

#### **From tables to timelines**

CESM: 16 processes, 2 simulated days

- Histogram useful computation duration shows high variability
- How is it distributed?
- Dynamic imbalance
	- In space and time
	- Day and night.
	- Season  $?$   $\circledcirc$

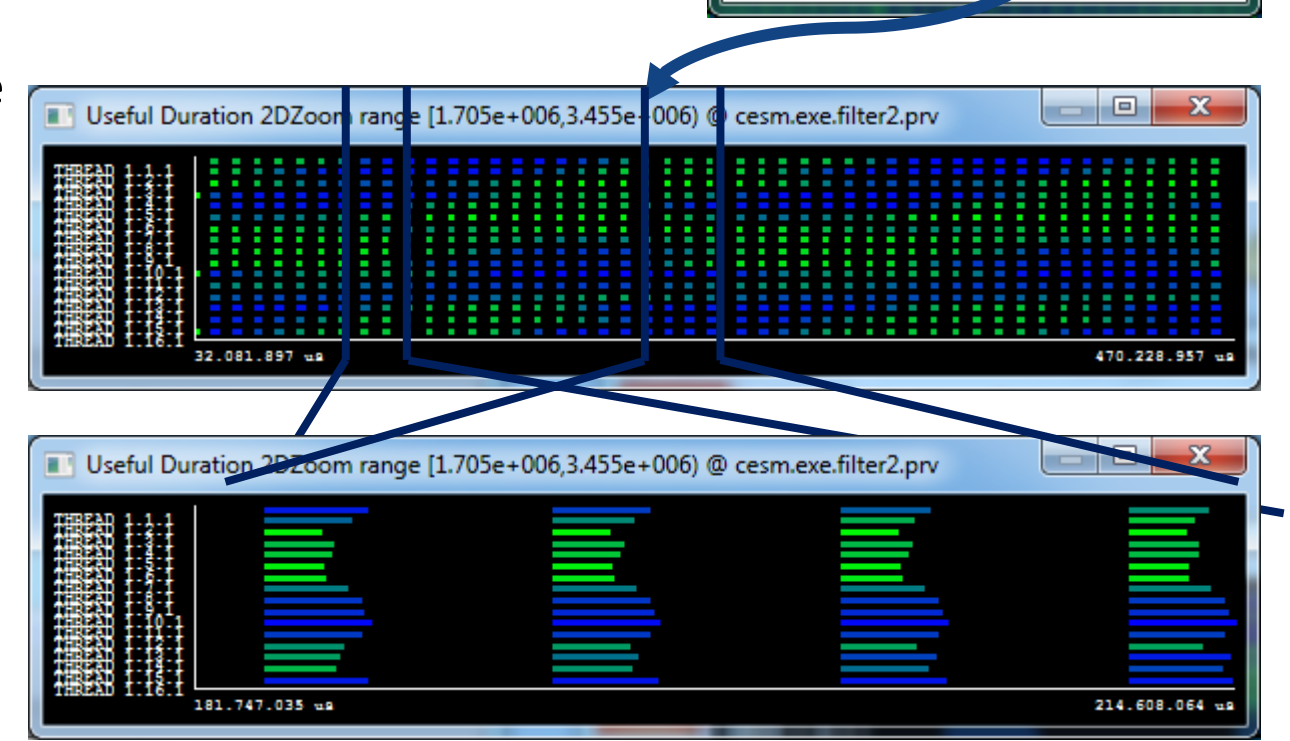

 $\mathbf{x}$ 

 $\Box$ 

 $H$   $H$ 

2DH - Useful Duration ...

IQ.

THREAD 1.11.1 [2,555e+006 2,58e+006) = 0 u

 $\mathsf{B}$  3D

le.

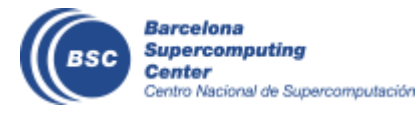

#### **Trace manipulation**

- Data handling/summarization capability
	- Filtering
		- Subset of records in original trace
		- By duration, type, value,…
		- Filtered trace IS a paraver trace and can be analysed with the same cfgs (as long as needed data kept)
	- Cutting
		- All records in a given time interval
		- Only some processes
	- Software counters
		- Summarized values computed from those in the original trace emitted as new even types
		- #MPI calls, total hardware count,...

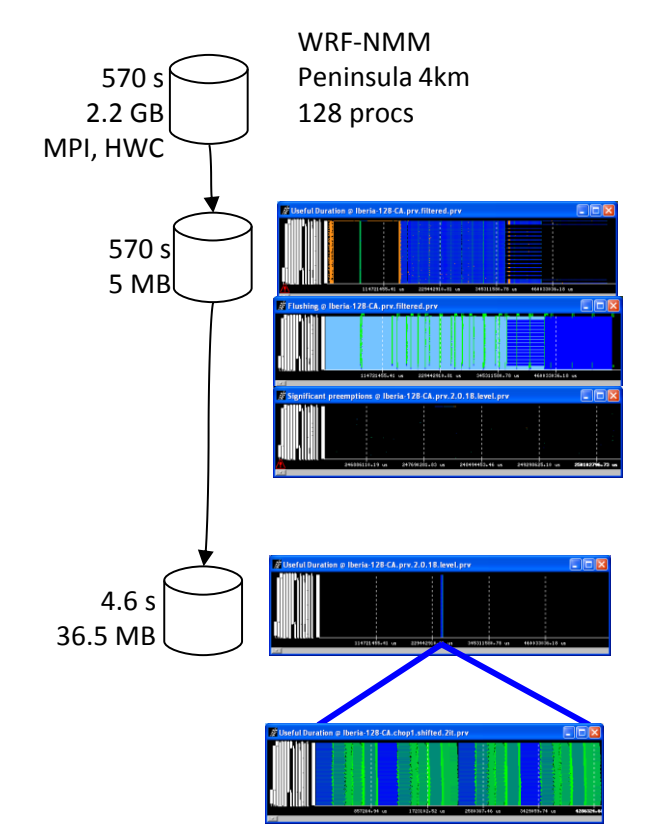

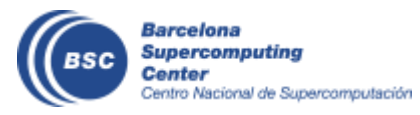

# **Dimemas**

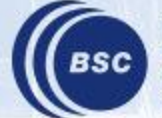

**Barcelona<br>Supercomputing<br>Center**<br>Centro Nacional de Supercomputación

### **Dimemas – Coarse grain, Trace driven simulation**

- Simulation: Highly non linear model
	- MPI protocols, resource contention…
- Parametric sweeps
	- On abstract architectures
	- On application computational regions
- What if analysis
	- Ideal machine (instantaneous network)
	- Estimating impact of ports to MPI+OpenMP/CUDA/…
	- Should I use asynchronous communications?
	- Are all parts equally sensitive to network?
- MPI sanity check
	- Modeling nominal
- Paraver Dimemas tandem
	- Analysis and prediction
	- What-if from selected time window

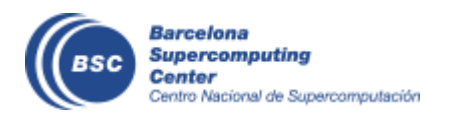

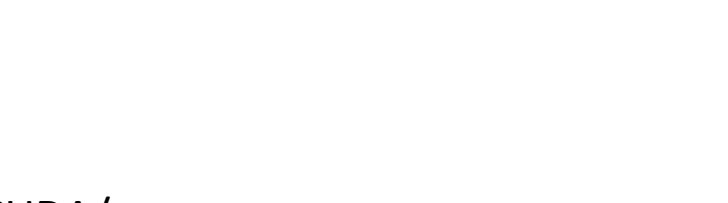

 $L$ 

B

Memory

 $L$ 

Local Memory

 $\mathbf{L}$ 

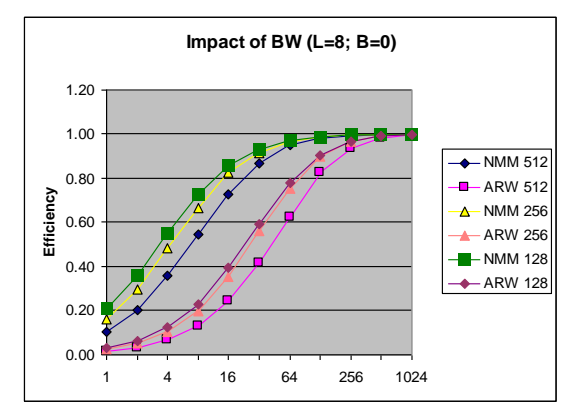

#### **Detailed feedback on simulation (trace)**

#### **Network sensitivity**

#### • MPIRE 32 tasks, no network contention

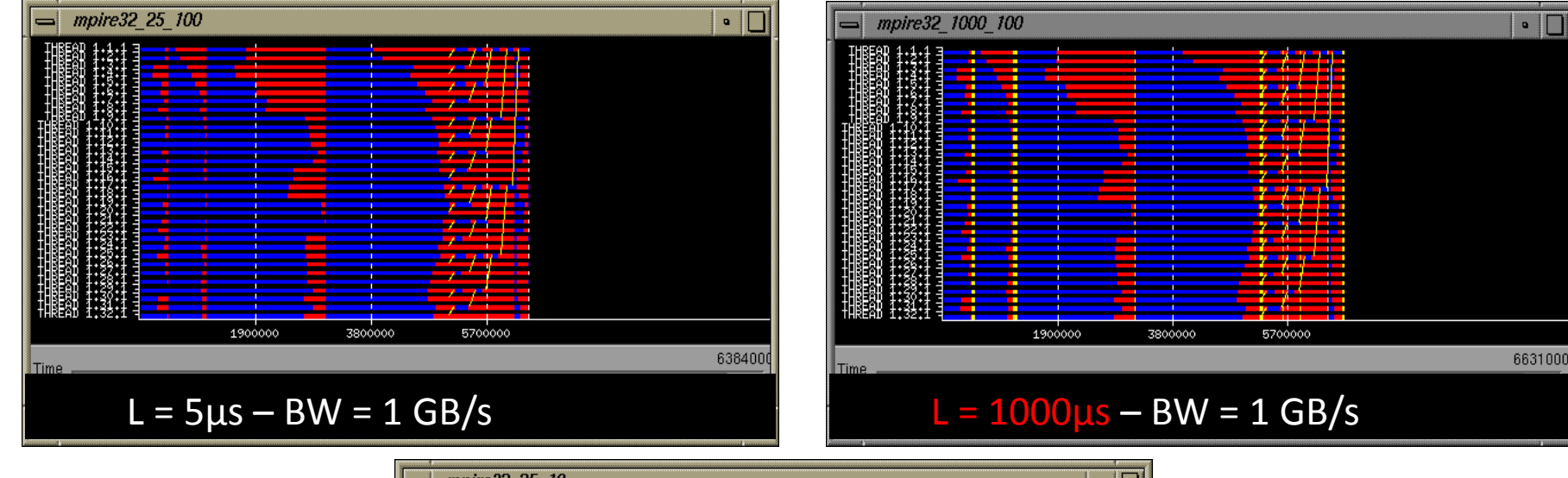

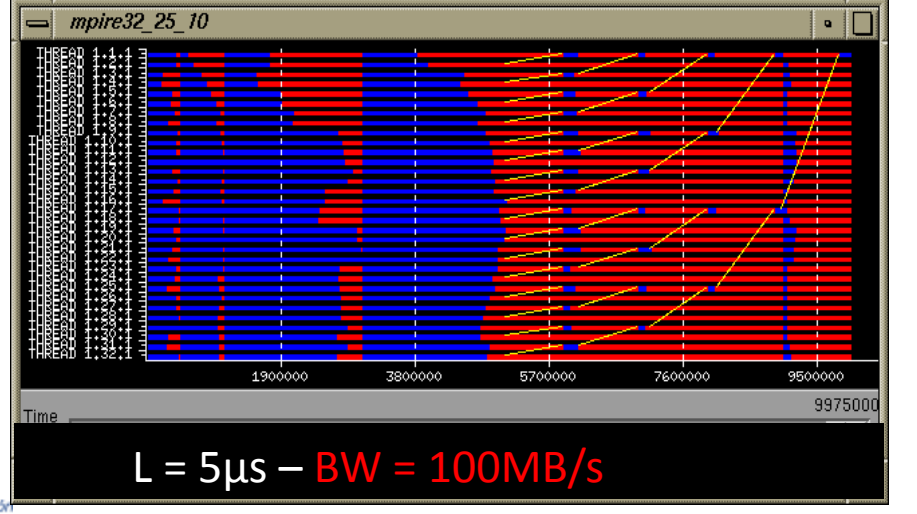

#### **All windows same scale**

Barcelona **Supercomputing** Center Centro Nacional de Supercomputación

#### **Network sensitivity**

#### • WRF, Iberia 4Km, 4 procs/node

- Not sensitive to latency
- NMM
	- $\cdot$  BW 256MB/s
	- 512 sensitive to contention
- ARW
	- $\cdot$  BW 1GB/s
	- Sensitive to contention

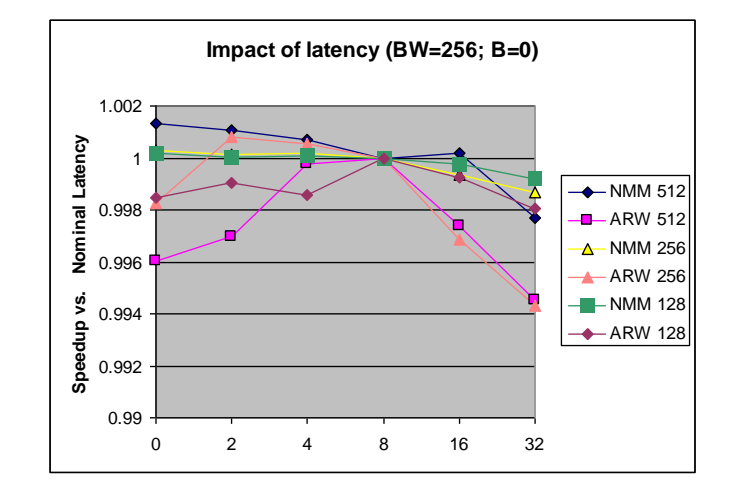

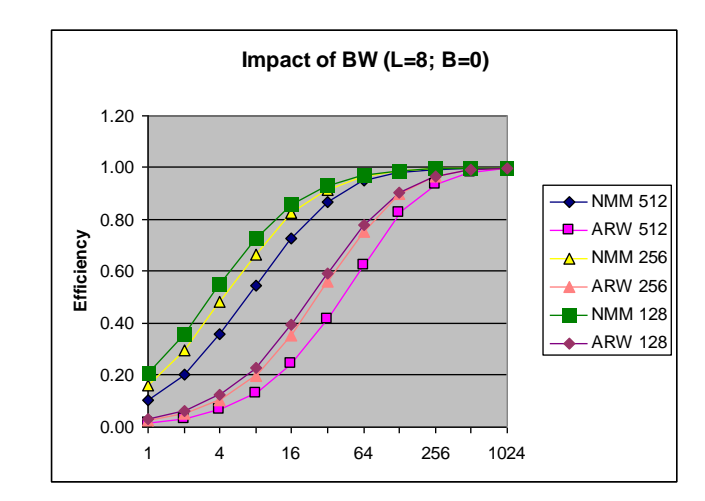

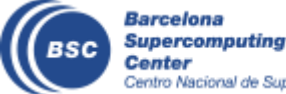

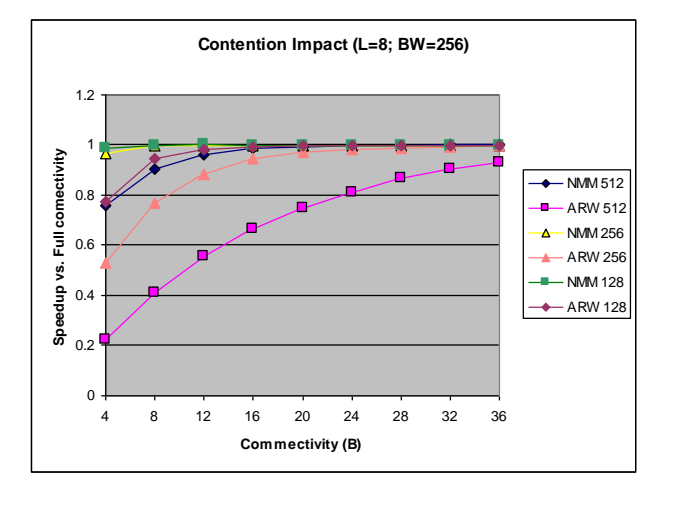

#### **Would I will benefit from asynchronous communications?**

#### SPECFEM3D

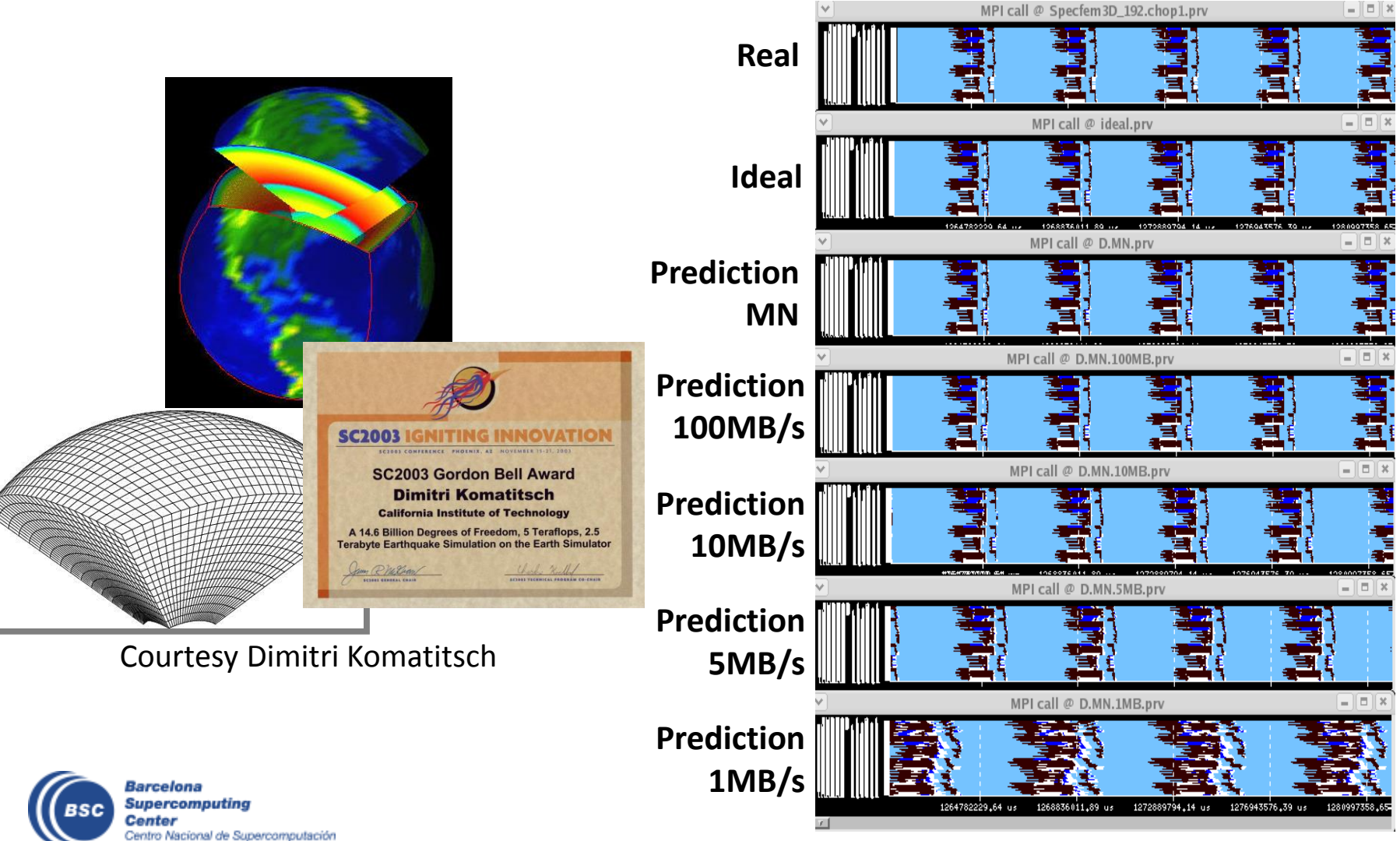

#### **Ideal machine**

The impossible machine:  $BW = \infty$ ,  $L = 0$ 

- Actually describes/characterizes Intrinsic application behavior
	- Load balance problems?
	- Dependence problems?

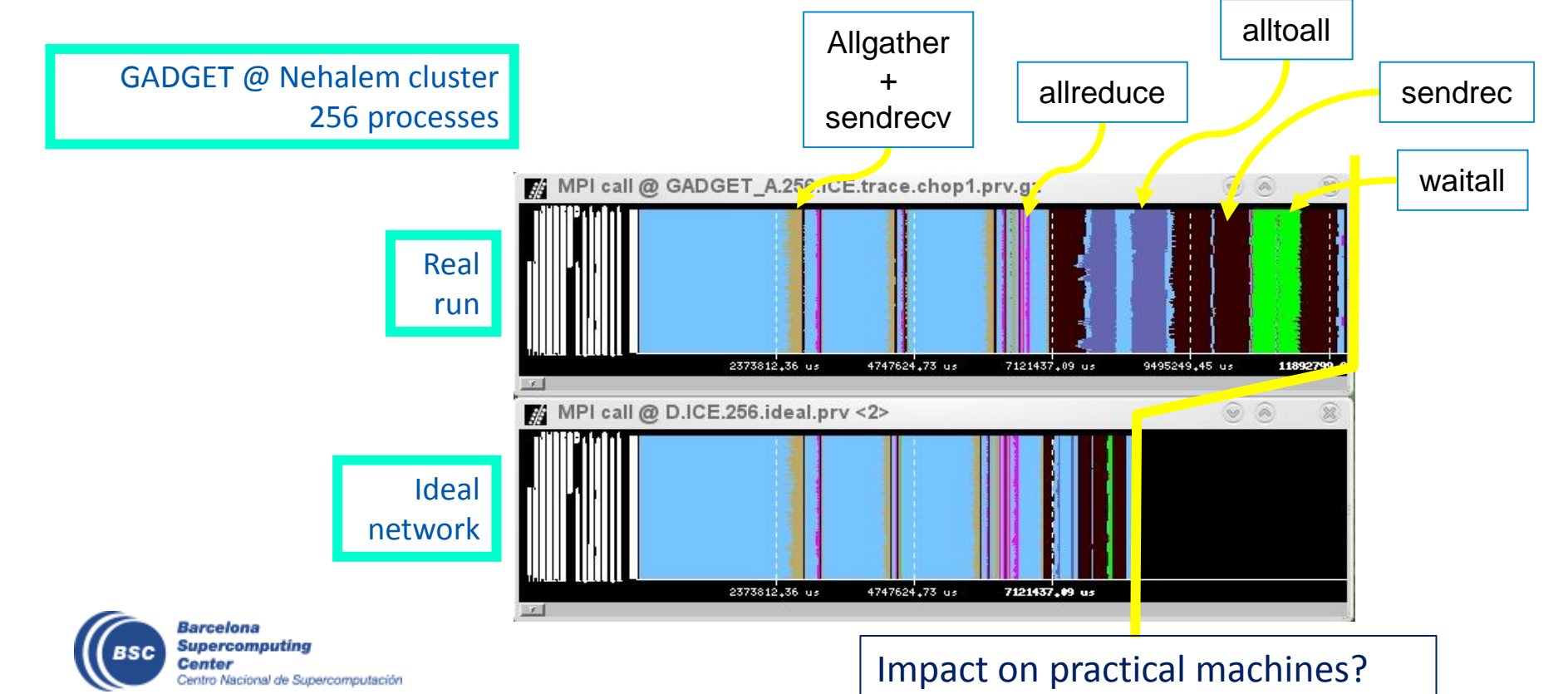

#### **Impact of architectural parameters**

- **Ideal speeding up ALL** the computation bursts by the CPUratio factor
	- The more processes the less speedup (higher impact of bandwidth limitations) !!

**GADGET** 

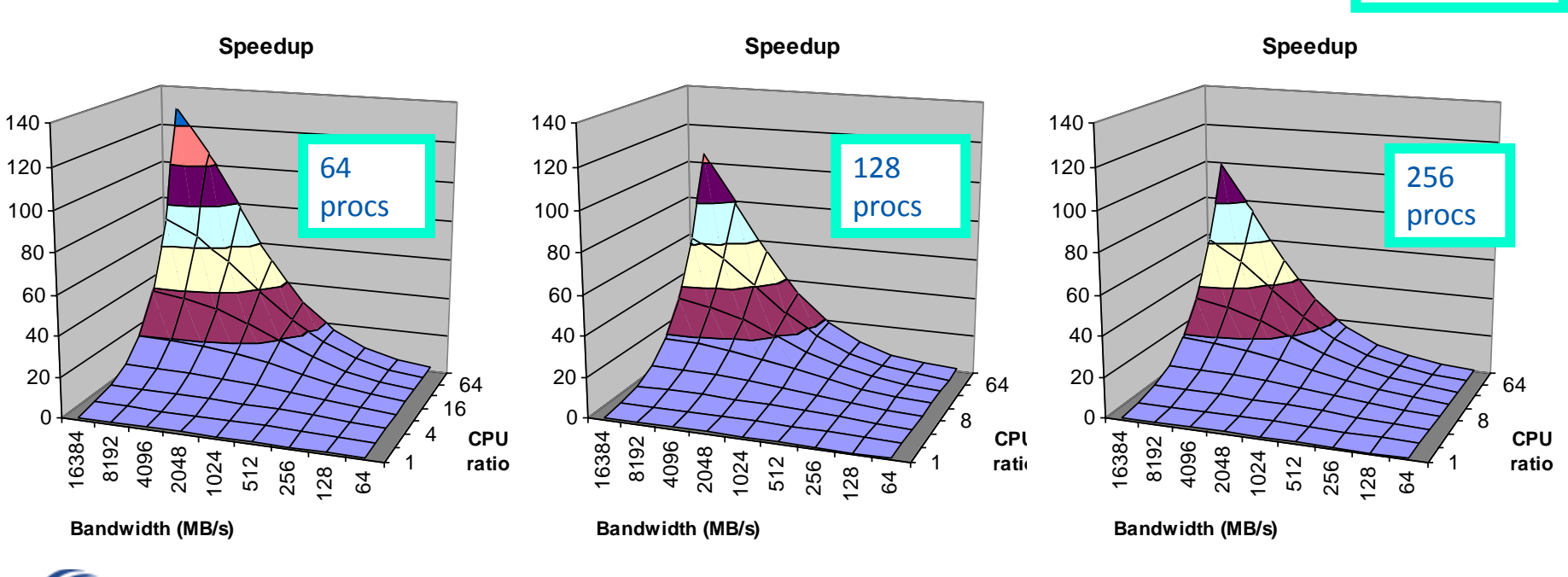

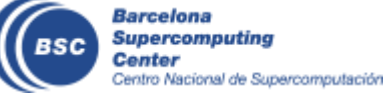

#### **Hybrid parallelization**

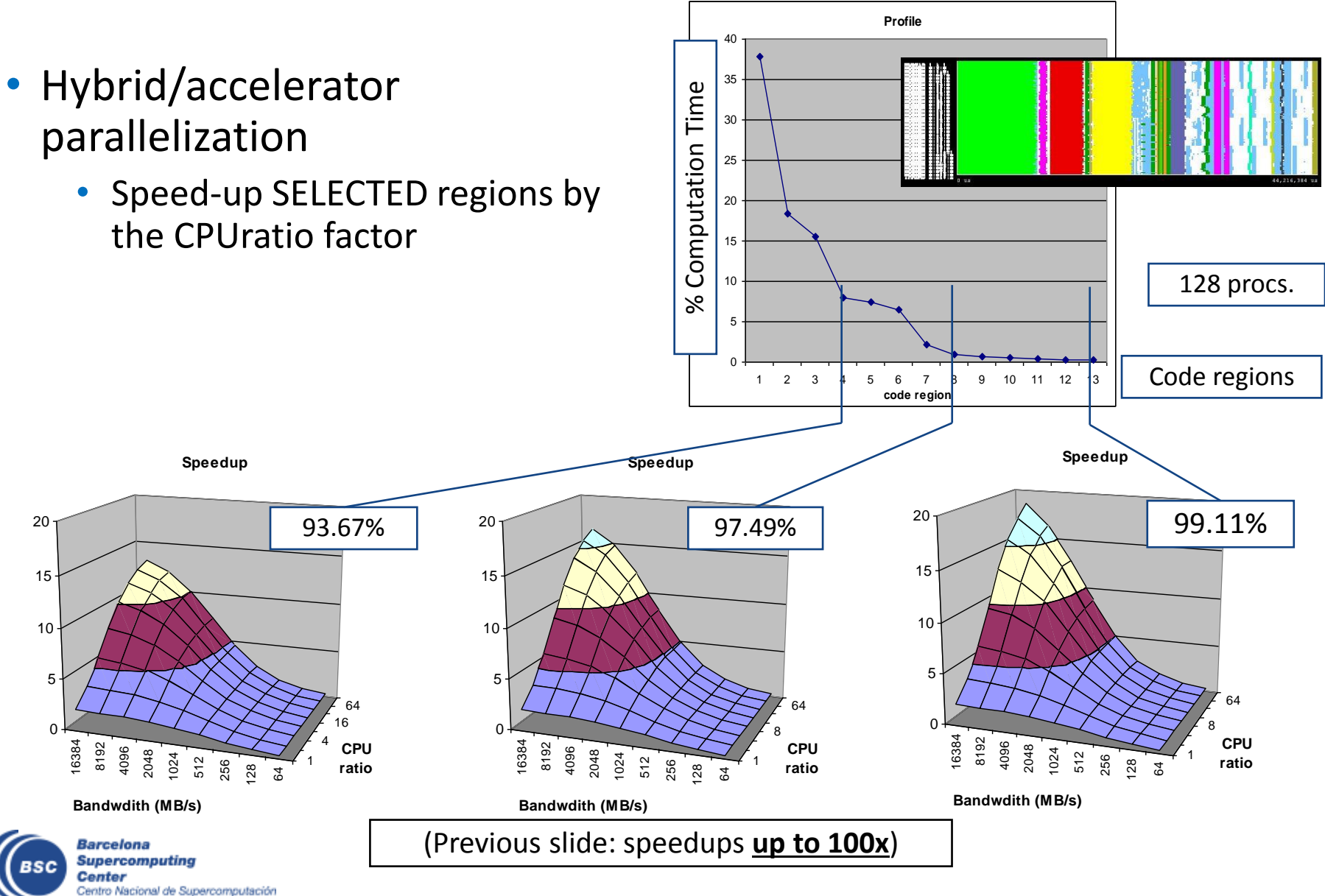

# **Efficiency Model**

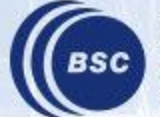

**Barcelona Supercomputing Center** Centro Nacional de Supercomputación

#### **Parallel efficiency model**

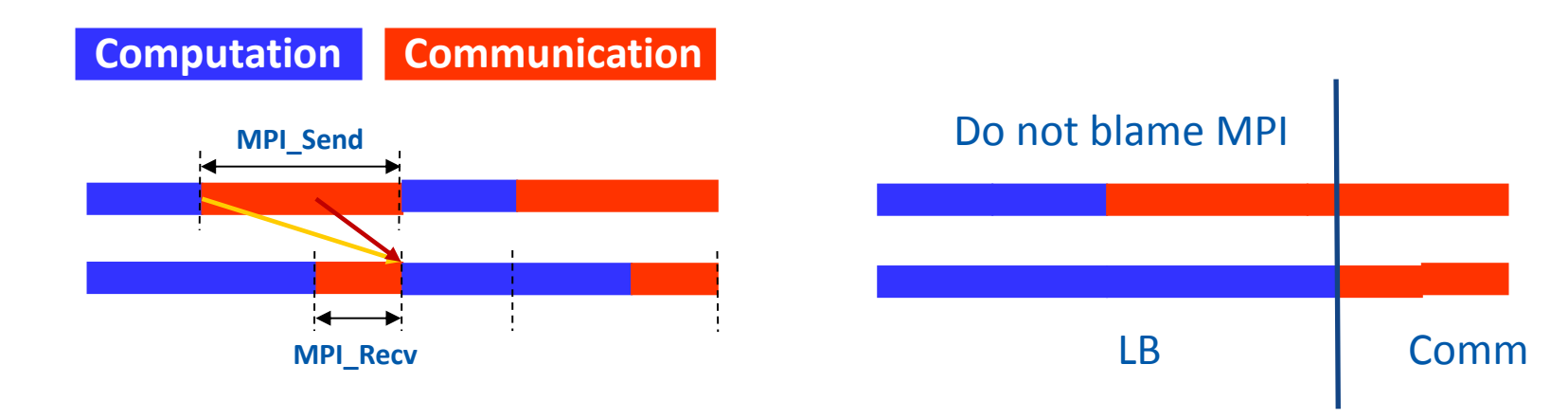

• Parallel efficiency = LB eff \* Comm eff

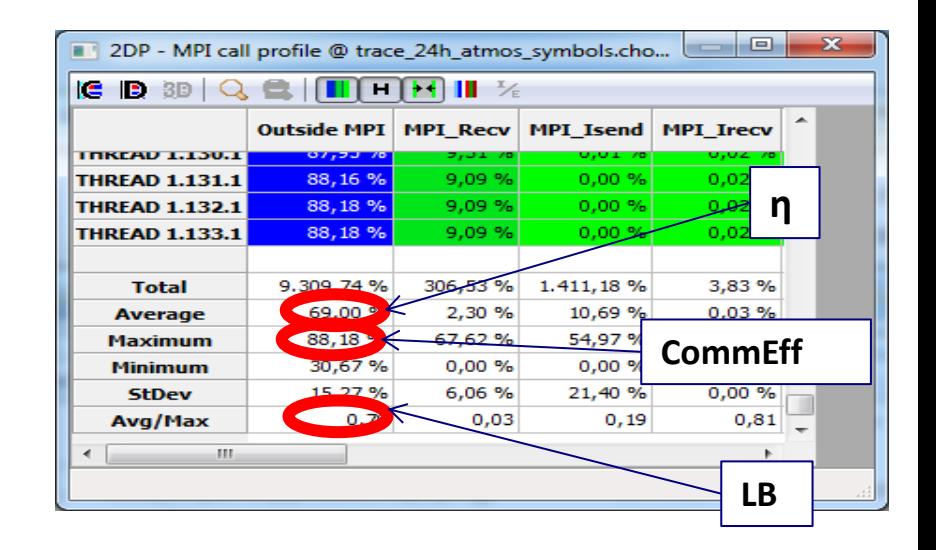

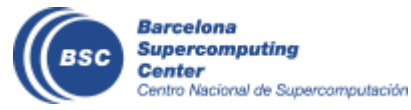

### **Parallel efficiency refinement: LB \* µLB \* Tr**

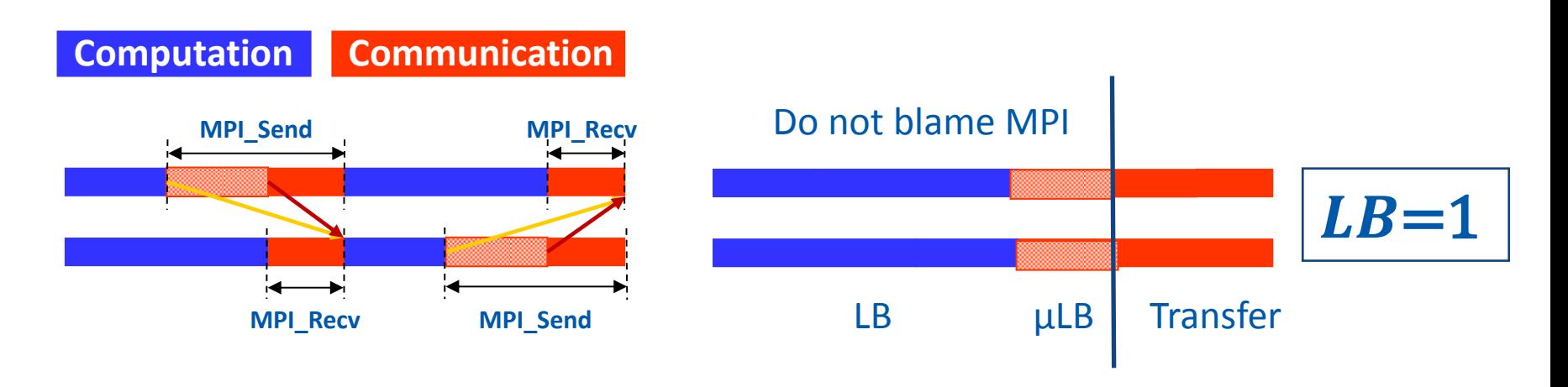

- Serializations / dependences (µLB)
- Dimemas ideal network  $\rightarrow$  Transfer (efficiency) = 1

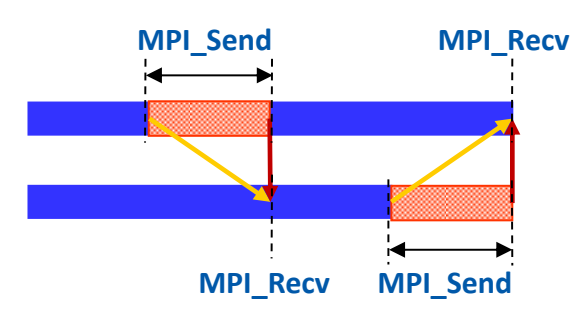

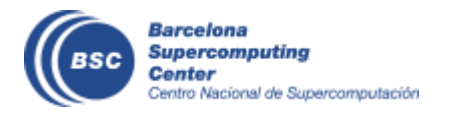

#### **Why scaling?**

$$
\eta_{\parallel} = LB * Ser * Trf
$$

CG-POP mpi2s1D - 180x120

#### Good scalability !! Should we be happy?

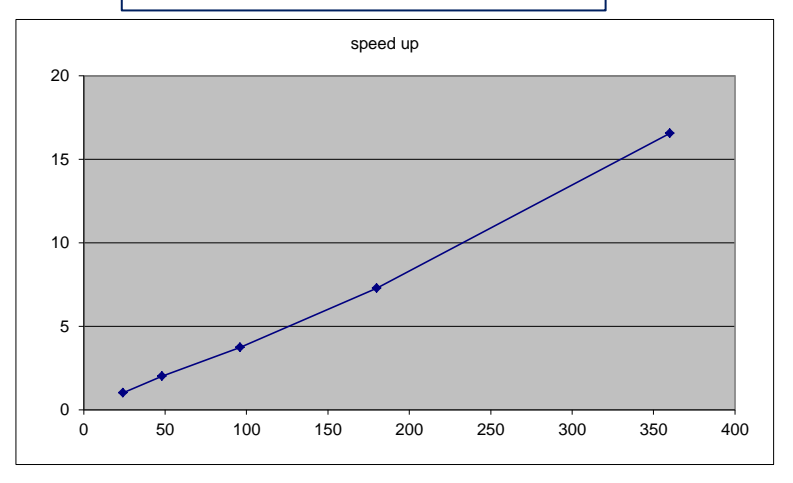

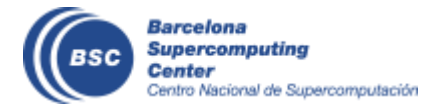

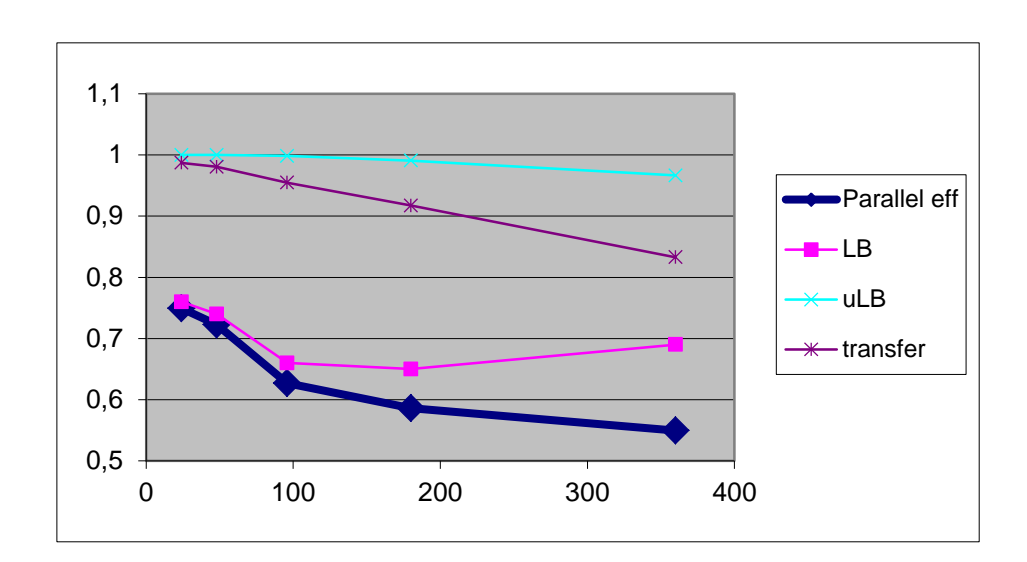

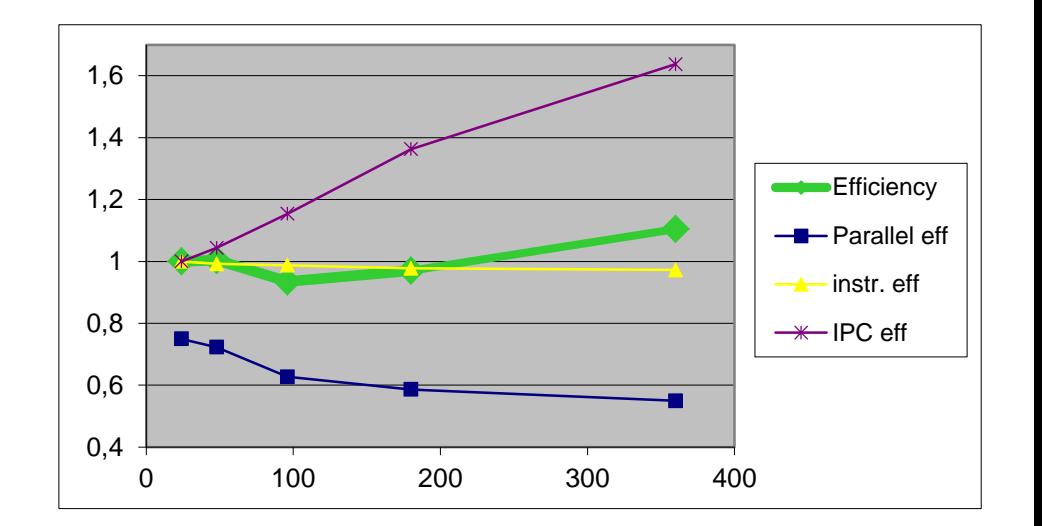

### **Why efficient?**

Parallel efficiency =93.28 Communication = 93.84

Parallel efficiency = 77.93 Communication = 79.79

Parallel efficiency = 28.84 Communication eff = 30.42

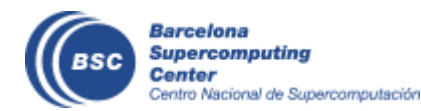

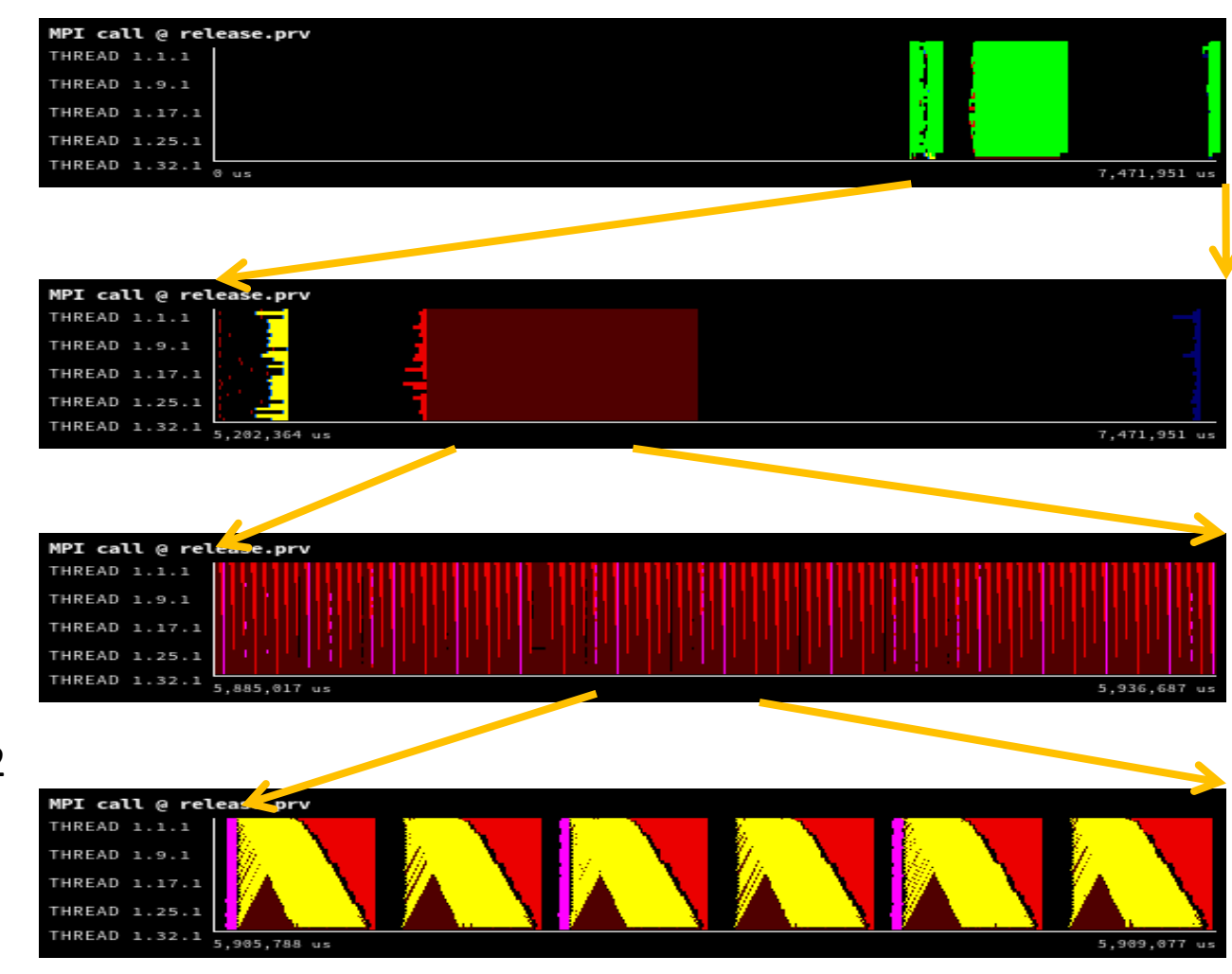

# **Analytics**

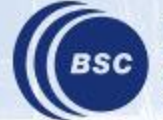

**Barcelona Supercomputing** Center<br>Center<br>Centro Nacional de Supercomputación

#### **Using Clustering to identify structure**

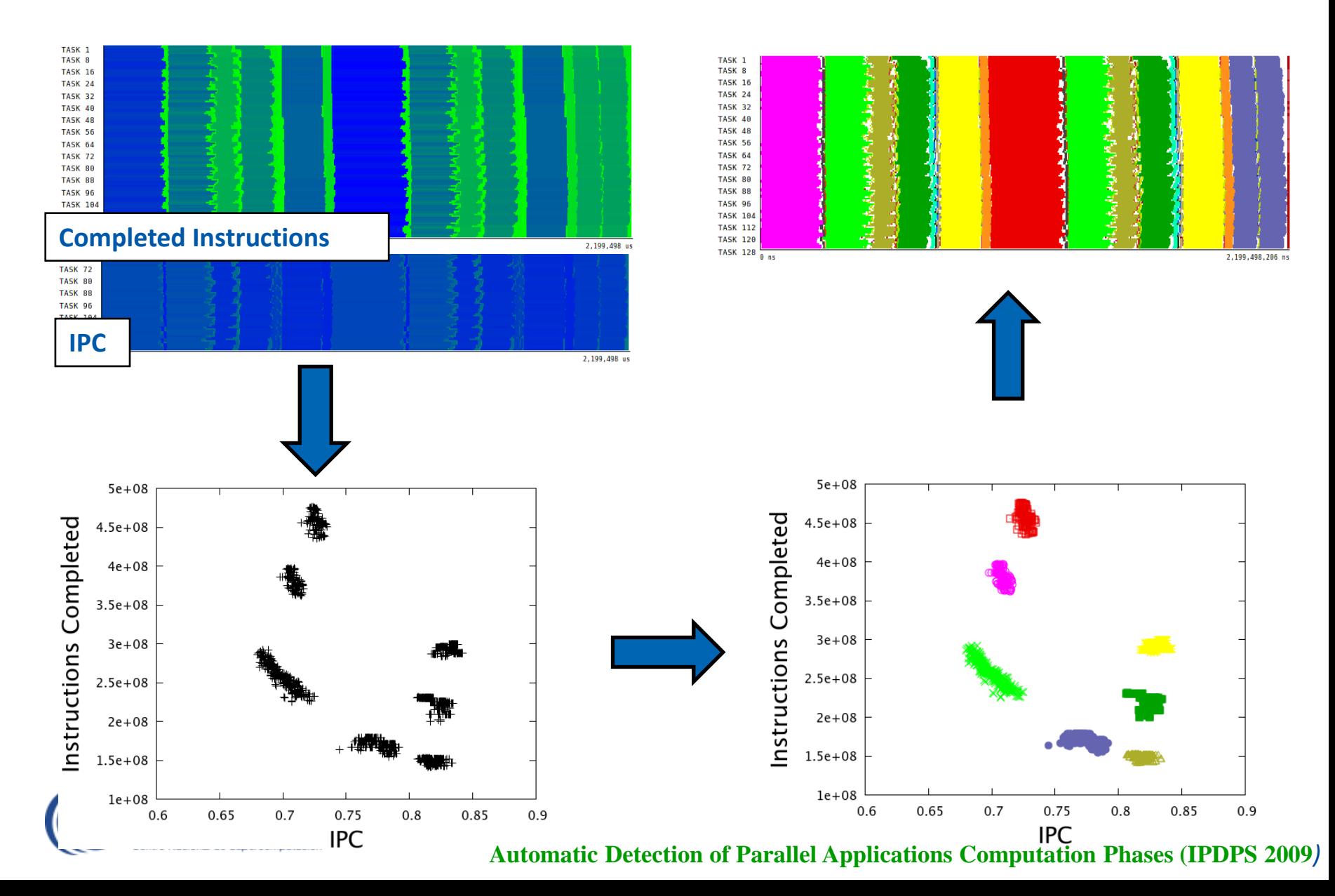

#### **What should I improve?**

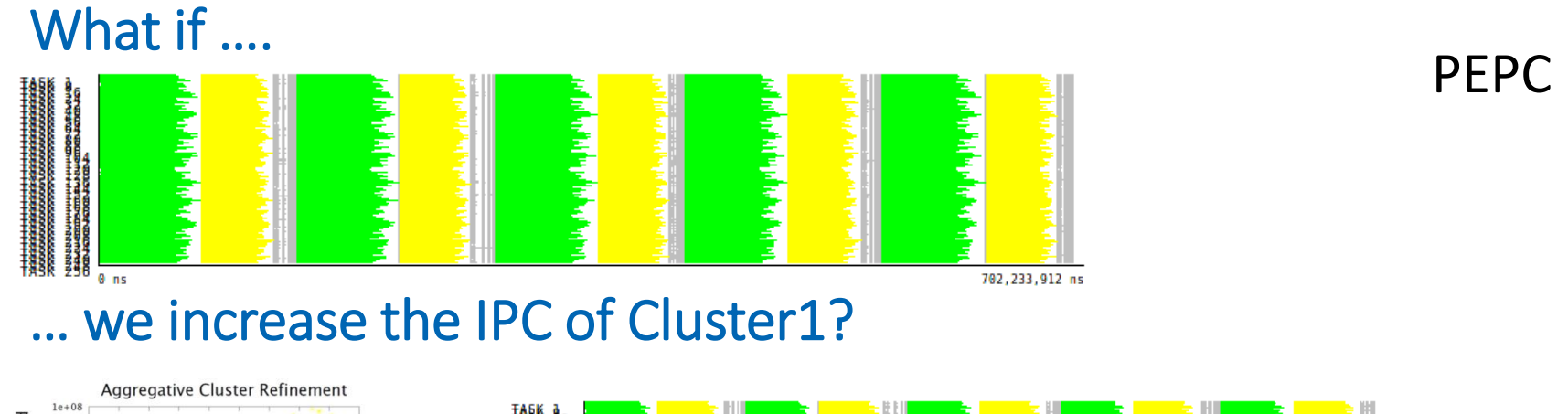

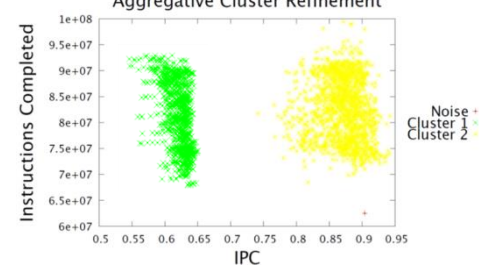

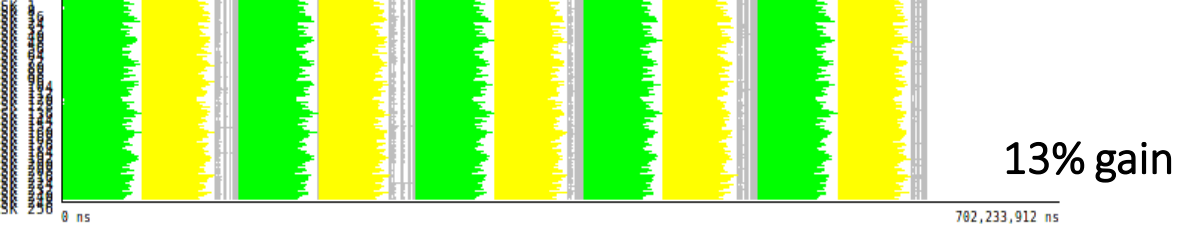

#### … we balance Clusters 1 & 2?

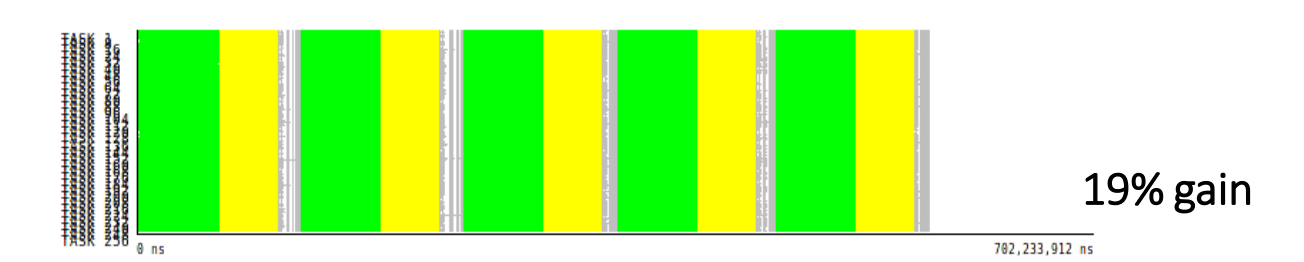

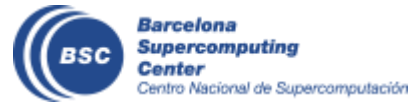

#### **Tracking scability through clustering**

• OpenMX (strong scale from 64 to 512 tasks)

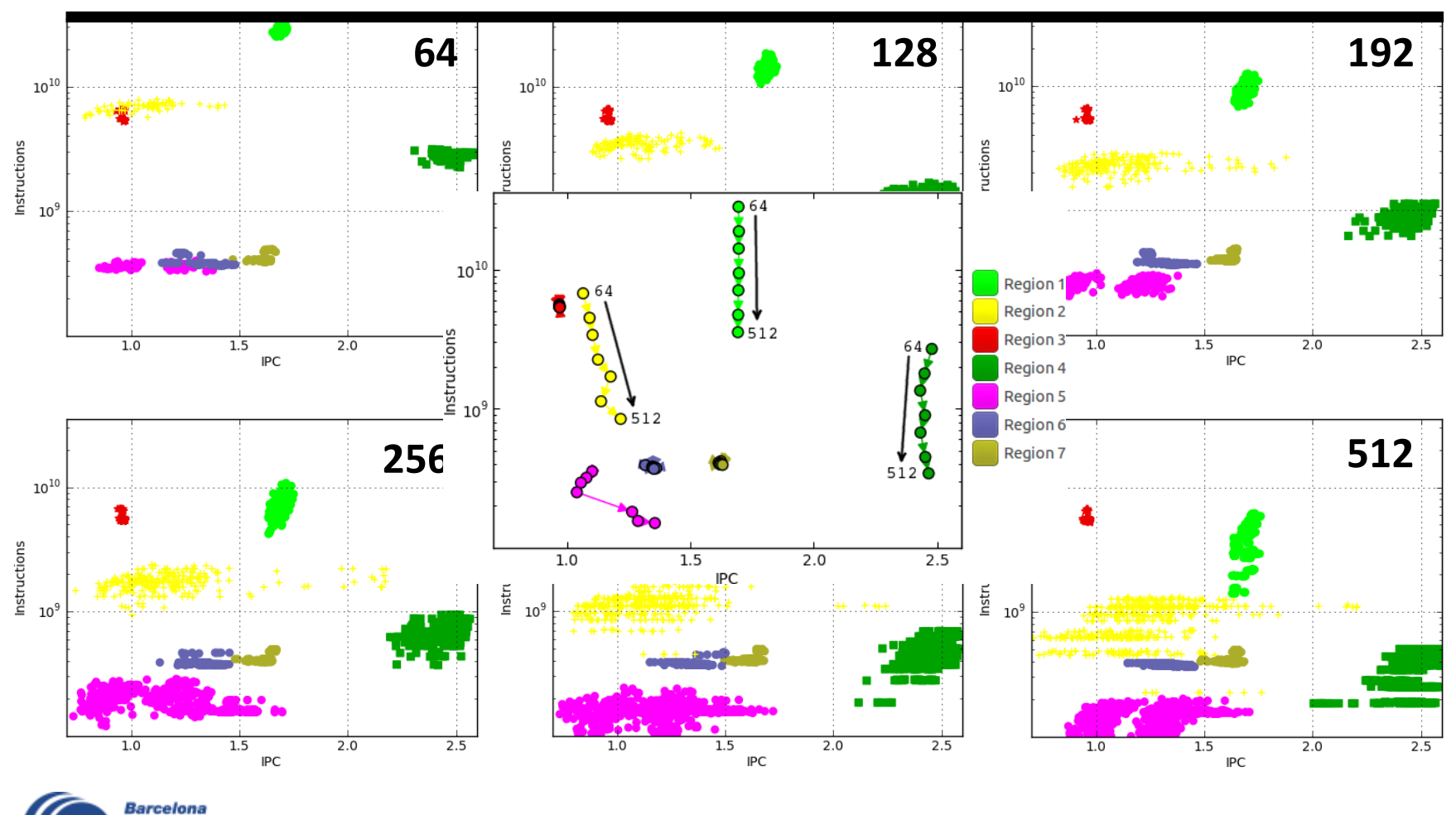

**Supercomputing** Center Centro Nacional de Supercomputación

### **Folding**

• Instantaneous metrics with minimum overhead

- Combine instrumentation and sampling
	- Instrumentation delimits regions (routines, loops, ...)
	- Sampling exposes progression within a region
- Captures performance counters and call-stack references

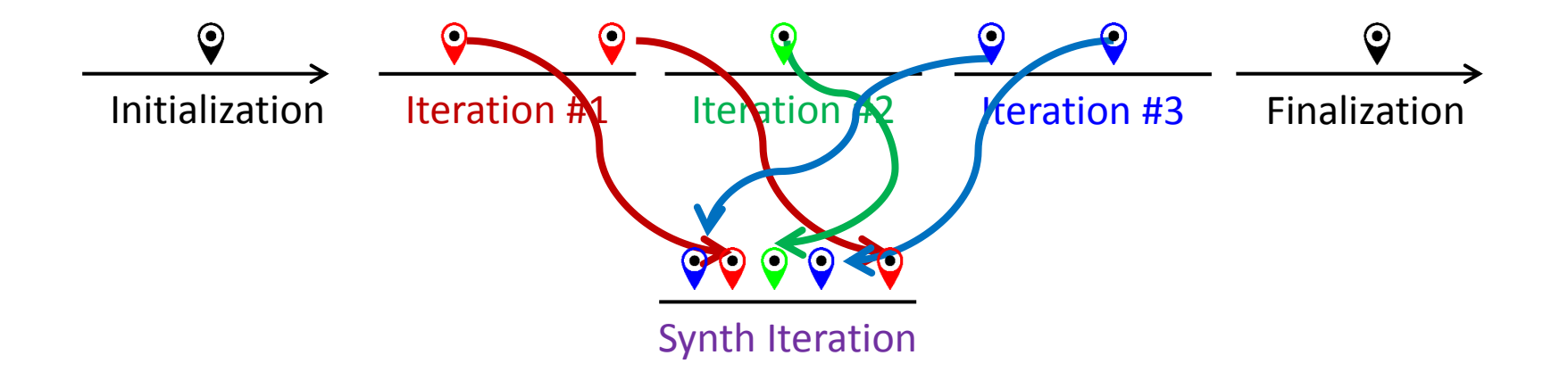

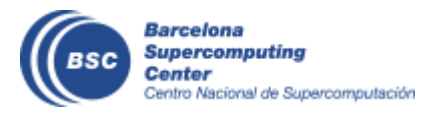

#### **"Blind" optimization**

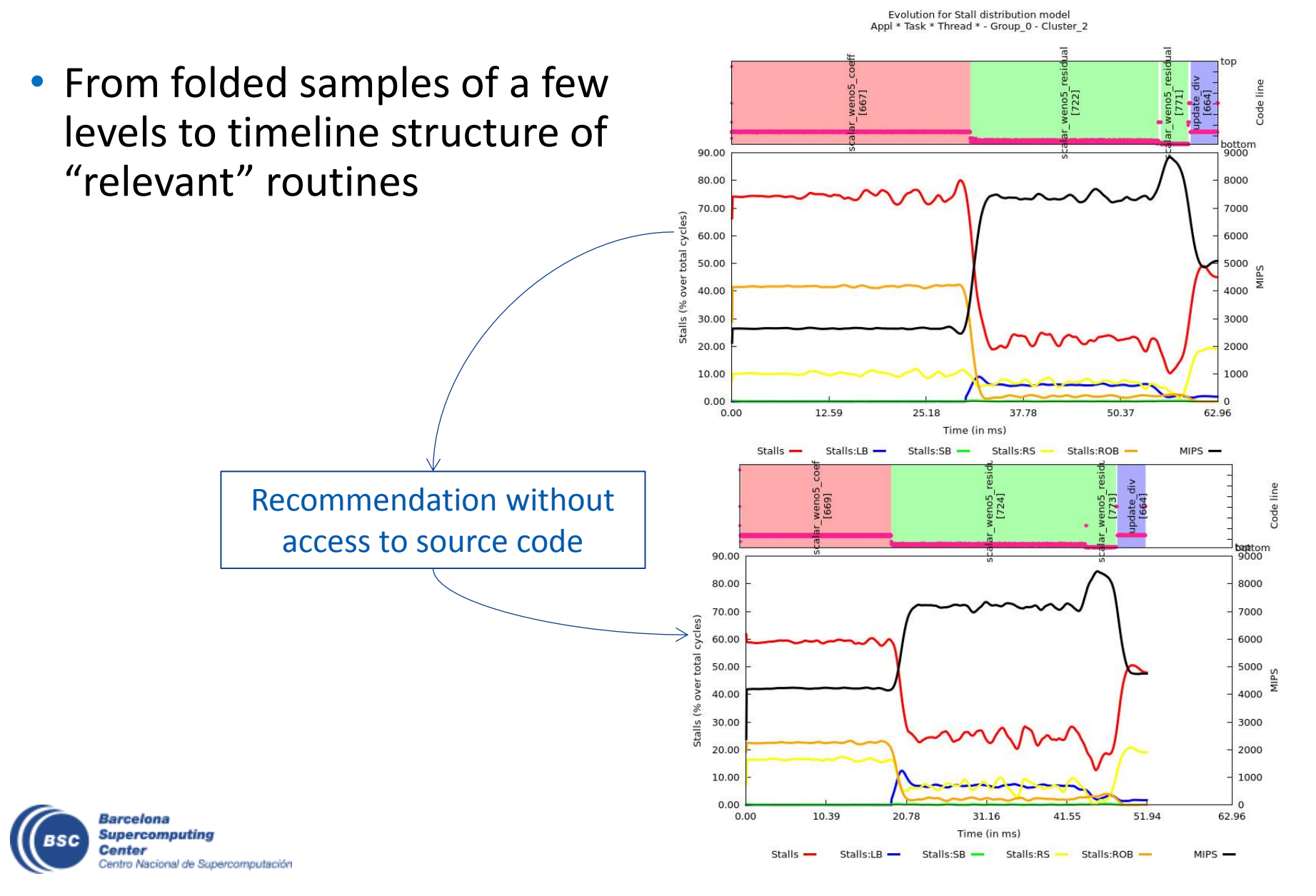

### **CG-POP multicore MN3 study**

Instruction mix model for the unbalanced CGPOP on different cores of the same hexacore chip

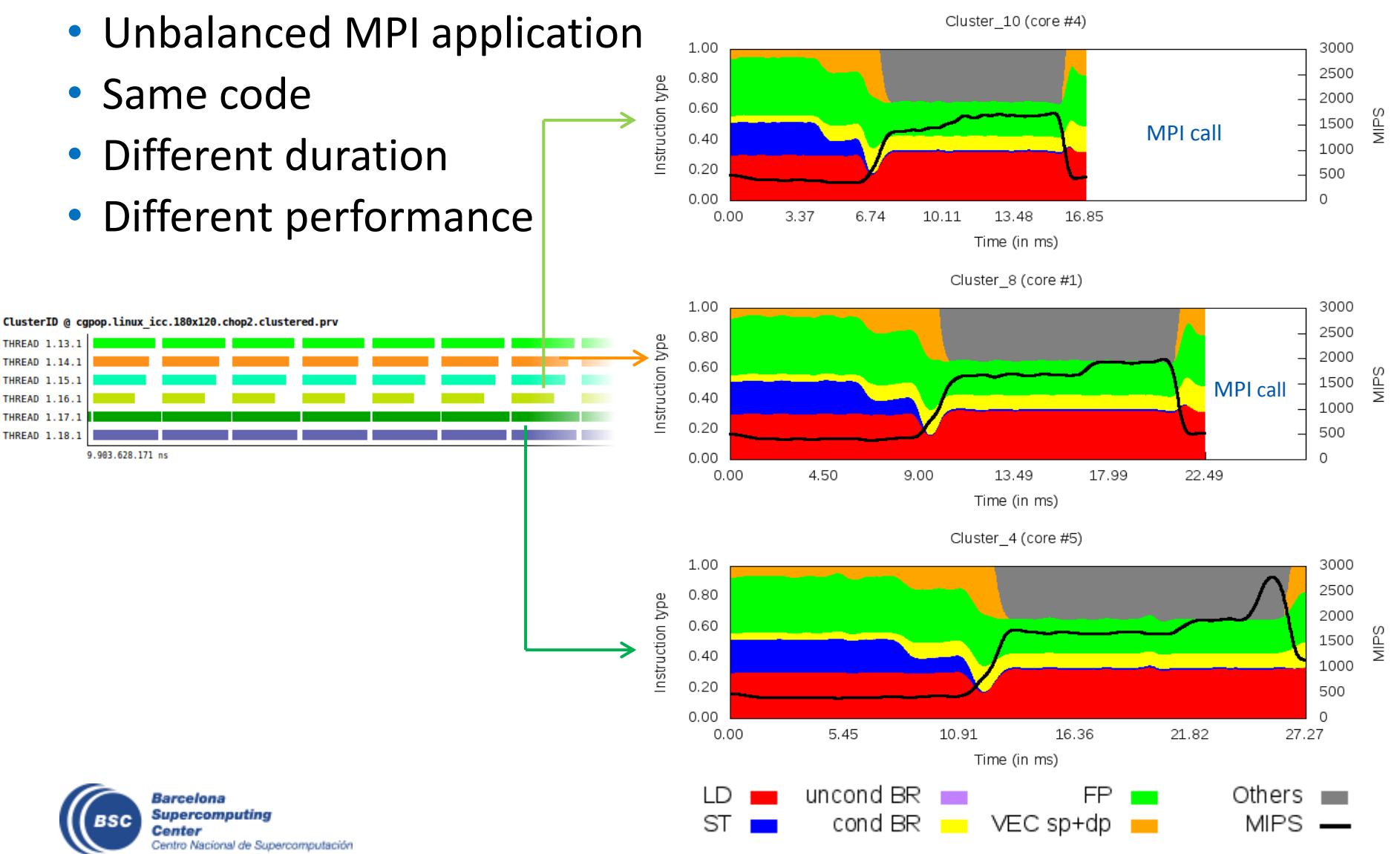

# **Methodology**

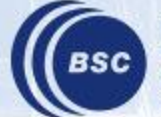

**Barcelona Supercomputing Center** Centro Nacional de Supercomputación

#### **Performance analysis tools objective**

#### **Help generate hypotheses**

### **Help validate hypotheses**

**Qualitatively** 

**Quantitatively** 

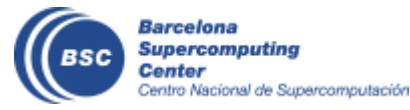

#### **First steps**

- Parallel efficiency percentage of time invested on computation
	- Identify sources for "inefficiency":
		- load balance
		- Communication / synchronization
- Serial efficiency how far from peak performance?
	- IPC, correlate with other counters
- Scalability code replication?
	- Total #instructions
- Behavioral structure? Variability?

Paraver Tutorial: Introduction to Paraver and Dimemas methodology

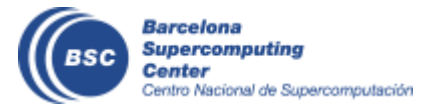

#### **BSC Tools web site**

- tools.bsc.es
	- downloads
		- Sources / Binaries
		- Linux / windows / MAC
	- documentation
		- Training guides
		- Tutorial slides
- Getting started
	- Start wxparaver
	- Help  $\rightarrow$  tutorials and follow instructions
	- Follow training guides
		- Paraver introduction (MPI): Navigation and basic understanding of Paraver operation

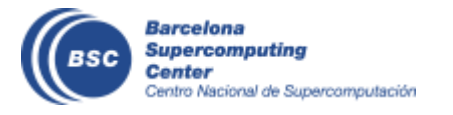

# **Demo**

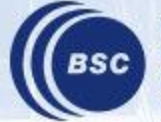

**Barcelona<br>Supercomputing<br>Center**<br>Centro Nacional de Supercomputación

#### **Same code, different behaviour**

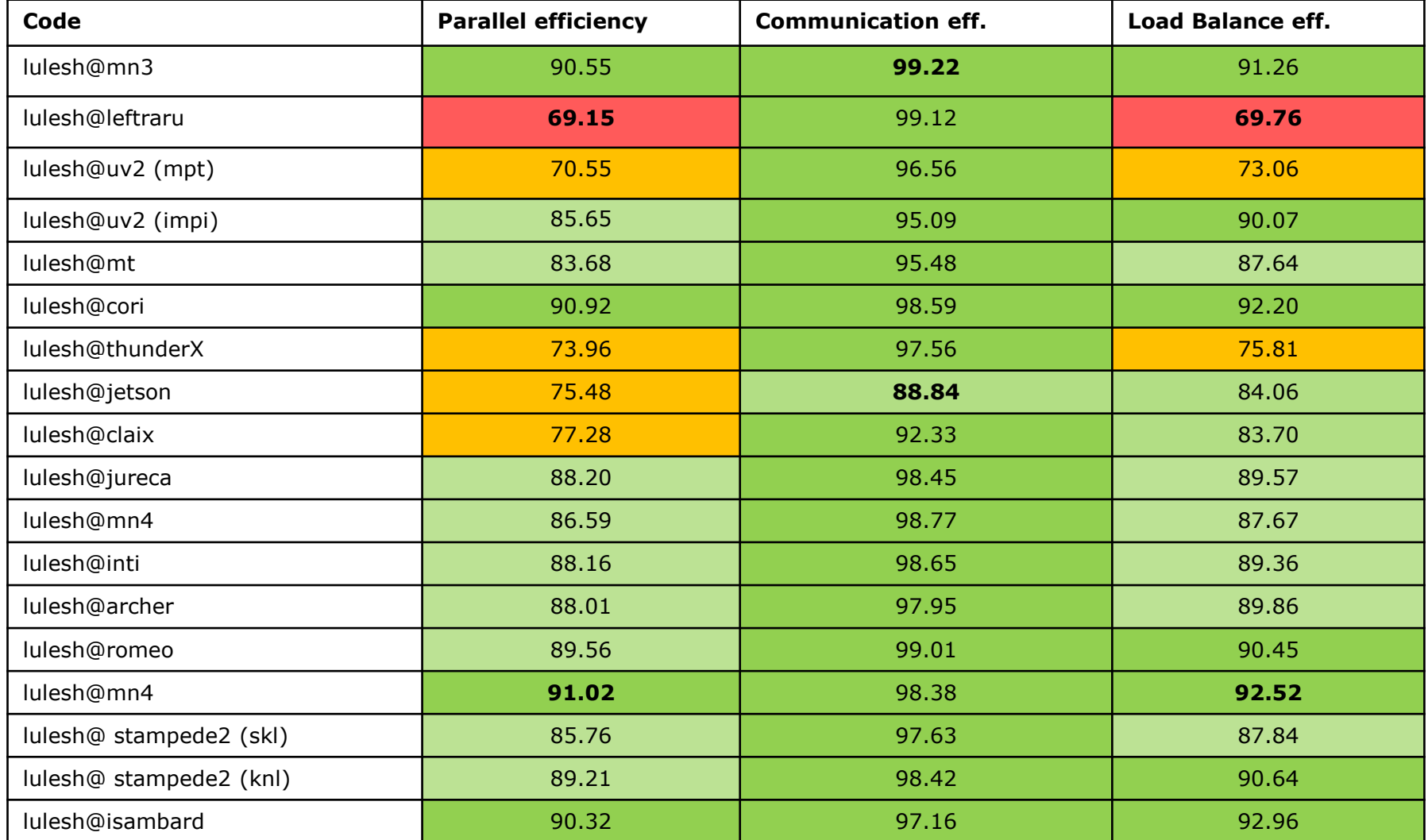

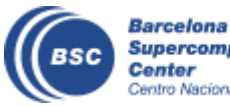

**Supercomputing** Center Centro Nacional de Supercomputación Warning::: Higher parallel efficiency does not mean faster!